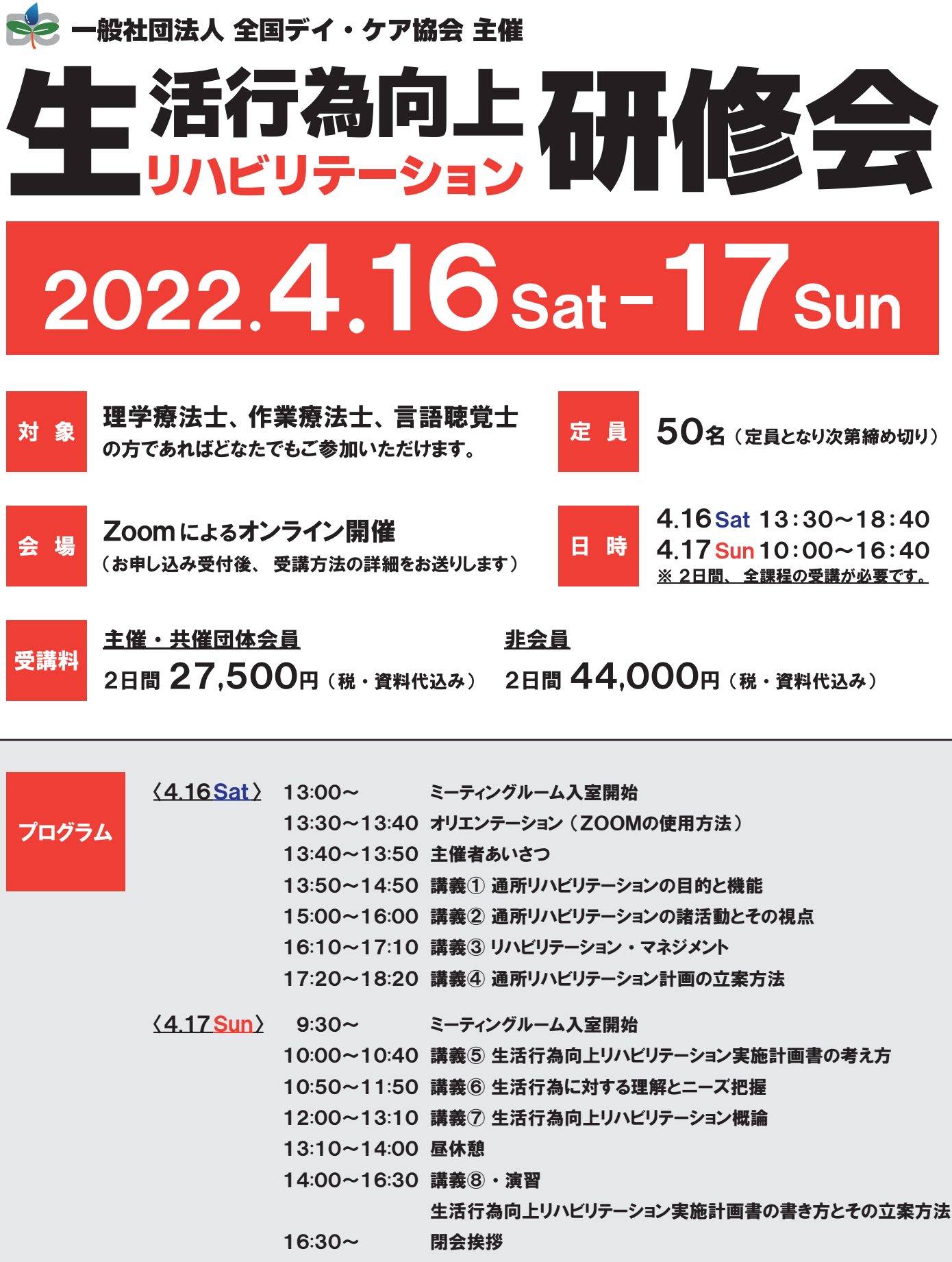

〈修了証の発行〉 研修全課程 (講義①~⑧・ 演習) を受講された方に対し、 修了証を発行いたします。 ※ 遅刻、 早退、 途中退席された場合には修了証の発行はできません。

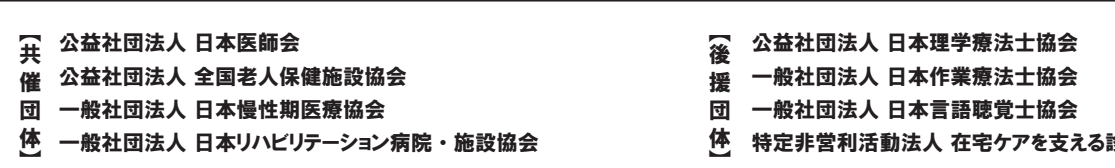

特定非営利活動法人 在宅ケアを支える診療所 ・ 市民全国ネットワーク

① 入力フォーム (QRコード) または協会HP(https://day-care.jp/#kenshu-news) より

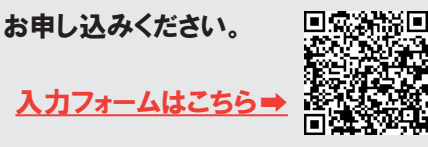

- ② お申し込み後、 仮受付メールを返信します。 メールが届かない場合にはお問い合わせください。 ※ 携帯メールへ (@docomo.jp等 ) へは返信できない可能性があります。
- ③ 仮受付メール配信後、 1週間以内に受講番号 (受講確認メール) を返信いたします。 会費のお振込みに関しては、 受講確認メールをご確認ください。

## 申込 2022年3月31日 (木) 期日

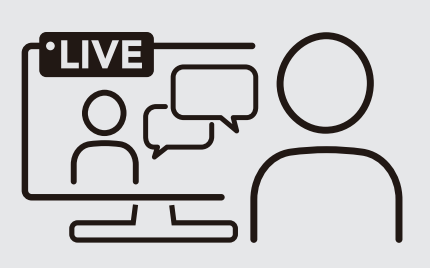

## お問 E-mail kenshu@day-care.jp合せ

## オンライン開催! 「生活行為向上リハビリテーション研修会」 へ **Zoom** とは ご参加いただくにあたって ・ ・ ・ ご確認ください。

Zoomとは、 パソコンやスマートフォンを使って、 セミナーやミーティングをオンラインで開催するために開発された アプリケーションです。

主催者から招待URL、 またはミーティングIDを受け取ります。 指定の時間にその招待URLにアクセスするか、 ミーティングIDを入力するだけでミーティングに参加できます。

## パソコンでZoomミーティングに参加するには3つの機器が必要になります。

● Webカメラ

自分の顔を写すために必要です。 マイク内蔵のものが多いです。

● マイク

申认

方法

自分の声を相手に届けるために必要です。

● スピーカー

相手の声を聞くために必要です。 ヘッドセットやイヤホンでもOKです。

 ノートパソコンや画面一体型のデスクトップパソコンの場合、 これら3つの機器が内蔵されていることも多いです。 それ以外のデスクトップパソコンでは、 これらの機器を別途用意する必要があります。

- 参加における注意点
	- ・ 周囲の音がマイクに入ると雑音となり、 円滑な進行に支障をきたします。 できるだけ静かな場所でご参加ください。
	- ・ 複数のパソコンやスマートフォン等を近距離で同時に使用するとハウリングが発生しやすくなります。 複数台で使用される際には、 別の部屋に移動してください。

**Zoom**<sub>I</sub> 必要な機器